#### , tushu007.com

# <<3ds Max+After Effect>>

书名:<<3ds Max+After Effects电视栏目包装风暴>>

- 13 ISBN 9787801725912
- 10 ISBN 7801725913

出版时间:2006-1

页数:372

字数:586000

extended by PDF and the PDF

http://www.tushu007.com

#### , tushu007.com

# << 3ds Max+After Effect>>

内容包括: · 电视栏目整体包装的基础理论和制作流程 · 呼号演绎、片头、片花、导

 $\mathcal{M}_\mathrm{R}$  , expecting the distribution of the distribution of the distribution of the distribution of the distribution of the distribution of the distribution of the distribution of the distribution of the distributio · 3  $DVD = 1$ 

# << 3ds Max+After Effect>>

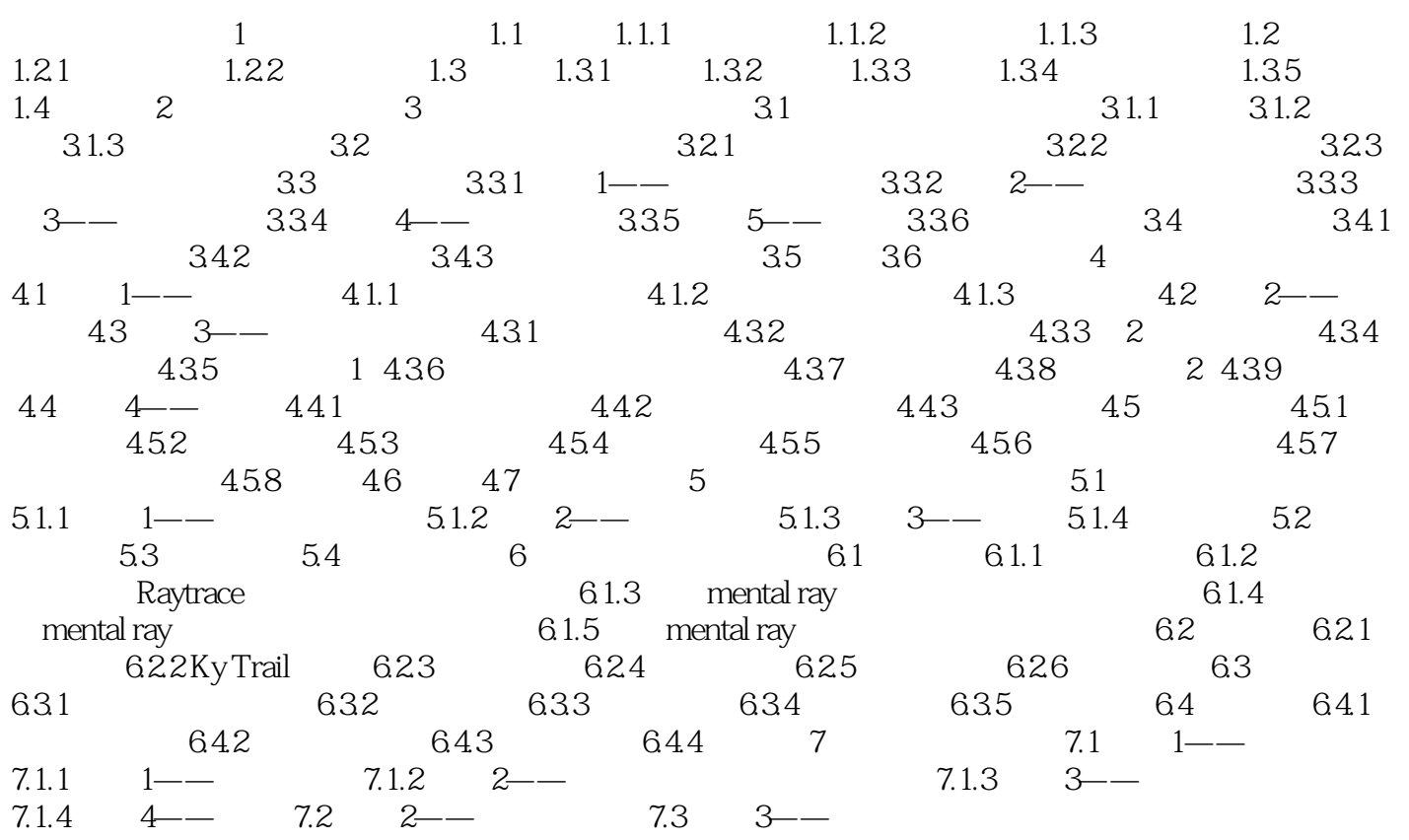

#### , tushu007.com

### <<3ds Max+After Effect>>

本站所提供下载的PDF图书仅提供预览和简介,请支持正版图书。

更多资源请访问:http://www.tushu007.com